# **Mettre en forme des paragraphes**

#### Un paragraphe, c'est quoi

pparagraphe·commence·par·une·majuscule·et·se·termine·par·le·symbole·¶·visible·uniquement· lorsque·les·marques·de·formatage·sont·affichés.·Si·le·paragraphe·permet·de·passer·à·la·ligne,·il·ne· faut·pas·le·confondre·avec·un·saut·de·ligne·(symbole·d)·qui·permet·de·passer·à·la·ligne·sans·changer· de paragraphe. La distinction est importante ||

Ceci correspond à un seul paragraphe,

même·s'il·n'y·a·qu'un·changement·de·ligne 1

= Paragraphe = Saut de ligne

#### Dans Word

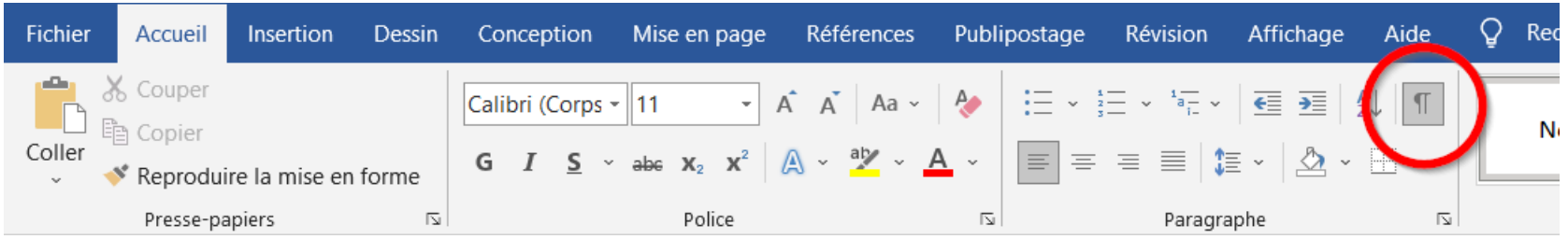

#### Dans Writer

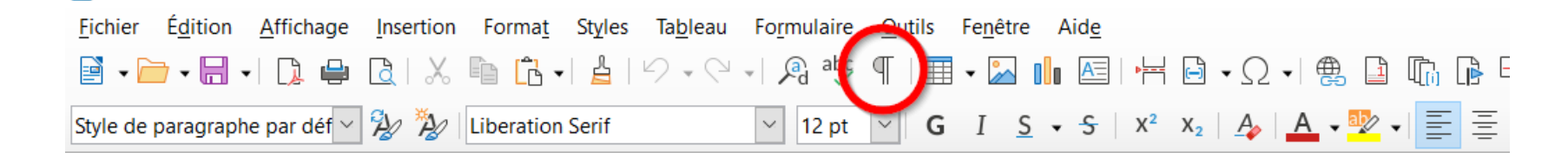

#### Nouveau paragraphe et changement de ligne

Le lapin mange une carotte.

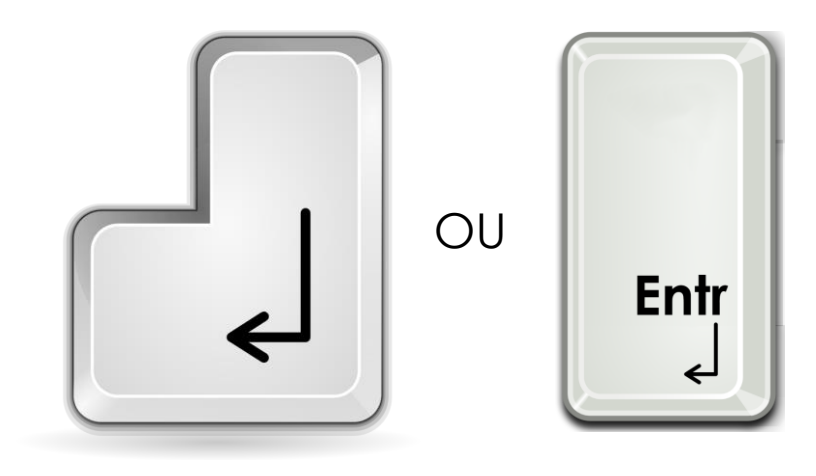

Le lapin mange une carotte.

#### Sauter une ligne sans changer de paragraphe

Un paragraphe commence par une majuscule et se termine par le symbole ¶ visible uniquement · lorsque·les·marques·de·formatage·sont·affichées.·Si·le·paragraphe·permet·de·passer·à·la·ligne,·il·ne· faut pas le confondre avec le saut de ligne (symbole J) qui permet de passer à la ligne sans changer de paragraphe. e La distinction est importante +

#### Supprimer un paragraphe et remonter une ligne

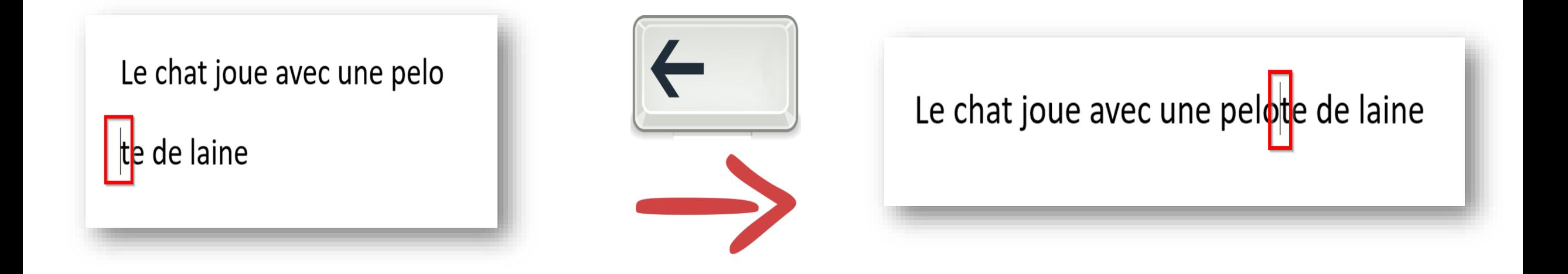

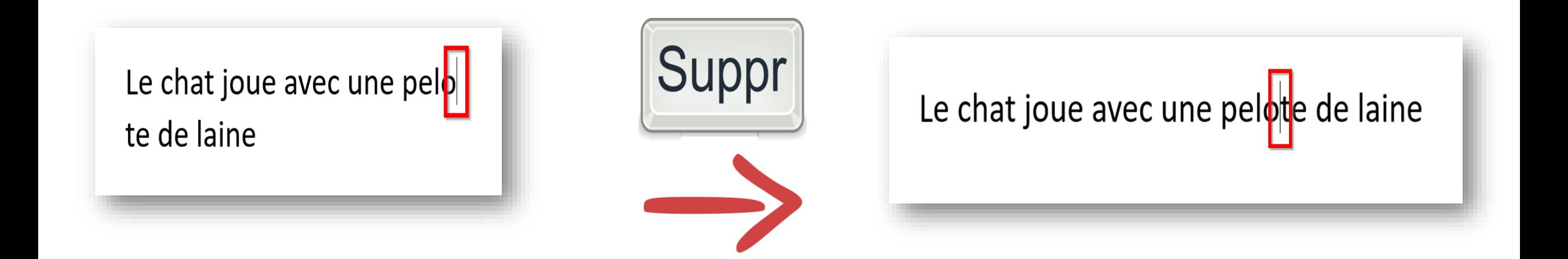

# Alignement : gauche, droit, centré, justifié

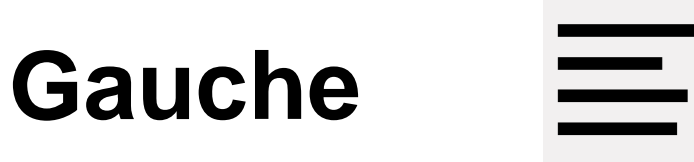

Un paragraphe commence par une majuscule et se termine par le symbole ¶ visible uniquement lorsque les marques de formatage sont affichées. Si le paragraphe permet de passer à la ligne, il ne faut pas le confondre avec le saut de ligne (symbole ) qui permet de passer à la ligne sans changer de paragraphe. La distinction est importante.

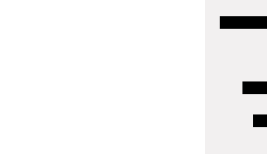

Un paragraphe commence par une majuscule et se termine par le symbole ¶ visible uniquement lorsque les marques de formatage sont affichées. Si le paragraphe permet de passer à la ligne, il ne | gui permet de passer à la ligne sans changer (1, dans de saut de ligne sans de saut pas le confondre avec le saut de ligne de paragraphe. La distinction est importante.

**Centré**

**Droit**

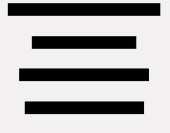

Un paragraphe commence par une majuscule et se termine par le symbole ¶ visible uniquement lorsque les marques de formatage sont affichées. Si le paragraphe permet de passer à la ligne, il ne aut pas le confondre avec le saut de ligne (symbole ) qui permet de passer à la ligne sans changer de paragraphe. La distinction est importante.

# **Justifié**

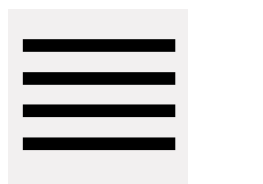

Un paragraphe commence par une majuscule et se termine par le symbole ¶ visible uniquement orsque les marques de formatage sont affichées. Si le paragraphe permet de passer à la ligne, il ne faut pas le confondre avec le saut de ligne (symbole ) qui permet de passer à la ligne sans changer de paragraphe. La distinction est importante.

#### Retrait de 1<sup>er</sup> ligne (Word)

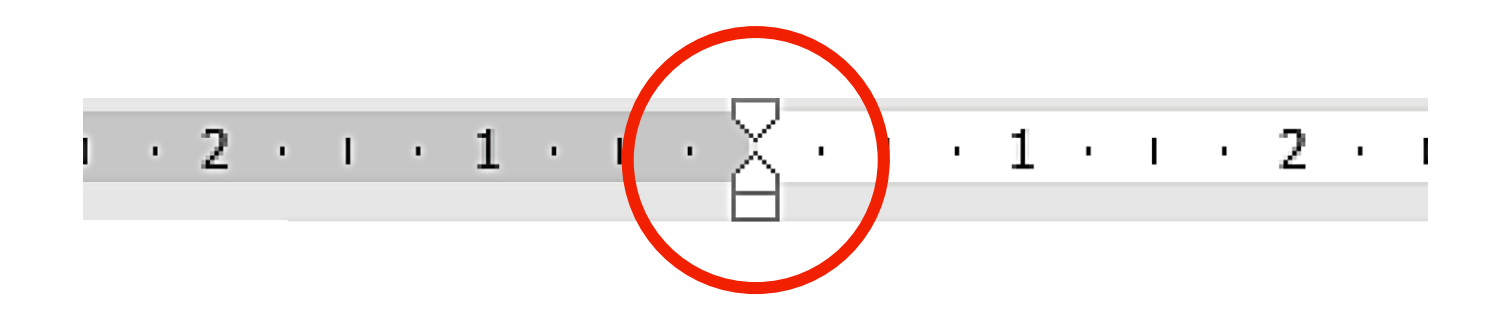

L'histoire des Six-Duchés se confond nécessairement avec celle de leur famille régnante, les Loinvoyant. Un récit complet nous ramènerait à une époque bien antérieure à la fondation du premier duché et, si leurs noms étaient restés dans les mémoires, nous décrirait les Outrîliens venus de la mer assaillant une côte plus clémente et plus tempérée que les grèves glacées des îles d'Outremer. Mais nous ignorons les noms de ces lointains ancêtres.

#### Retrait de 1<sup>er</sup> ligne (Word)

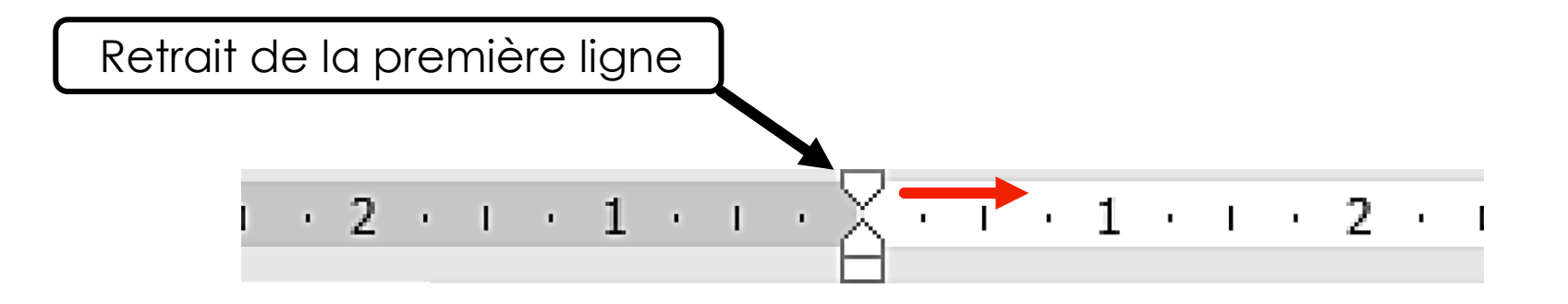

L'histoire des Six-Duchés se confond nécessairement avec celle de leur famille régnante, les Loinvoyant. Un récit complet nous ramènerait à une époque bien antérieure à la fondation du premier duché et, si leurs noms étaient restés dans les mémoires, nous décrirait les Outrîliens venus de la mer assaillant une côte plus clémente et plus tempérée que les grèves glacées des îles d'Outremer. Mais nous ignorons les noms de ces lointains ancêtres.

### Retrait négatif (Word)

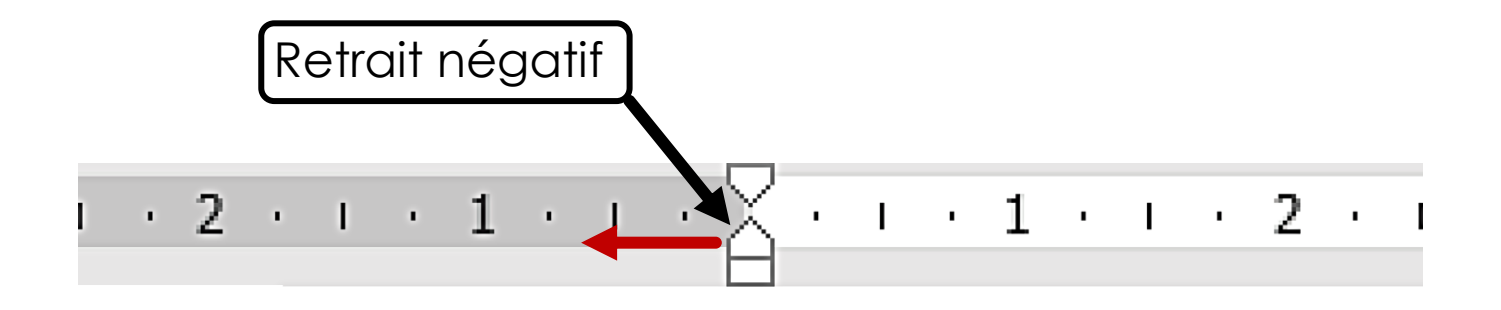

L'histoire des Six-Duchés se confond nécessairement avec celle de leur famille régnante, les Loinvoyant. Un récit complet nous ramènerait à une époque bien antérieure à la fondation du premier duché et, si leurs noms étaient restés dans les mémoires, nous décrirait les Qutrîliens venus de la mer assaillant une côte plus clémente et plus tempérée que les grèves glacées des îles d'Outre-mer. Mais nous ignorons les noms de ces lointains ancêtres.

#### Retrait à gauche (Word)

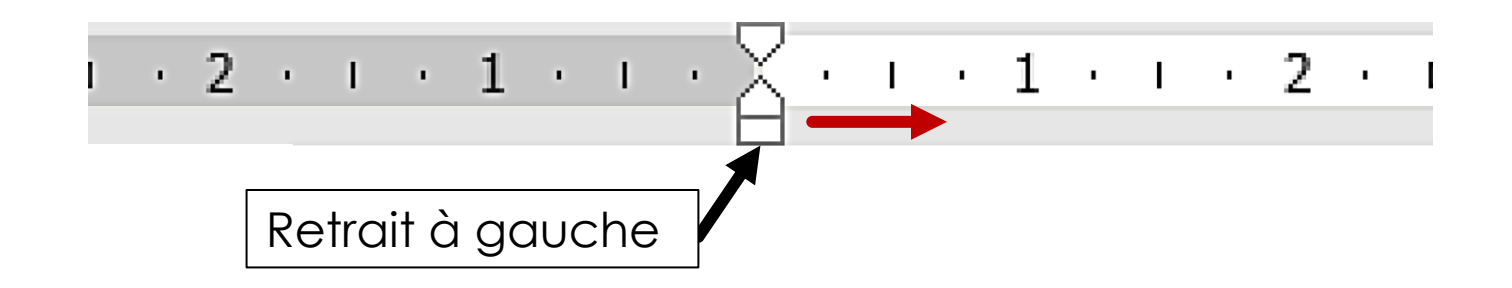

L'histoire des Six-Duchés se confond nécessairement avec celle de leur famille régnante, les Loinvoyant. Un récit complet nous ramènerait à une époque bien antérieure à la fondation du premier duché et, si leurs noms étaient restés dans les mémoires, nous décrirait les Outrîliens venus de la mer assaillant une côte plus clémente et plus tempérée que les grèves glacées des îles d'Outremer. Mais nous ignorons les noms de ces lointains ancêtres.

L'histoire des Six-Duchés se confond nécessairement avec celle de leur famille régnante, les Loinvoyant. Un récit complet nous ramènerait à une époque bien antérieure à la fondation du premier duché et, si leurs noms étaient restés dans les mémoires, nous décrirait les Outrîliens venus de la mer assaillant une côte plus clémente et plus tempérée que les grèves glacées des îles d'Outre-mer. Mais nous ignorons les noms de ces lointains ancêtres.

Pour régler le retrait gauche, il est aussi possible d'utiliser les boutons ci-dessous :

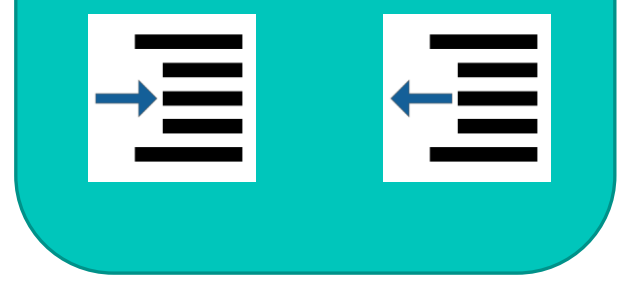

#### Retrait à droite (Word)

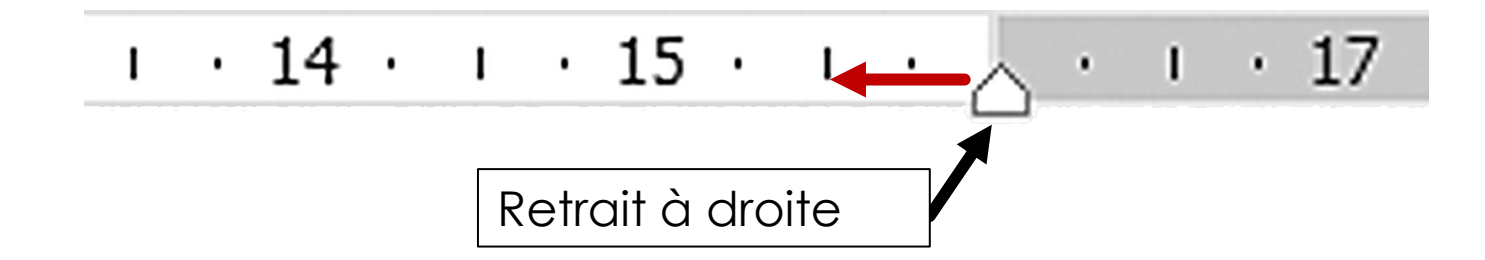

L'histoire des Six-Duchés se confond nécessairement avec celle de leur famille régnante, les Loinvoyant. Un récit complet nous ramènerait à une époque bien antérieure à la fondation du premier duché et, si leurs noms étaient restés dans les mémoires, nous décrirait les Outrîliens venus de la mer assaillant une côte plus clémente et plus tempérée que les grèves glacées des îles d'Outremer. Mais nous ignorons les noms de ces lointains ancêtres.

L'histoire des Six-Duchés se confond nécessairement avec celle de leur famille régnante, les Loinvoyant. Un récit complet nous ramènerait à une époque bien antérieure à la fondation du premier duché et, si leurs noms étaient restés dans les mémoires, nous décrirait les Outrîliens venus de la mer assaillant une côte plus clémente et plus tempérée que les grèves glacées des îles d'Outremer. Mais nous ignorons les noms de ces lointains ancêtres.

#### Retrait de 1er ligne et retrait gauche (Libre Office)

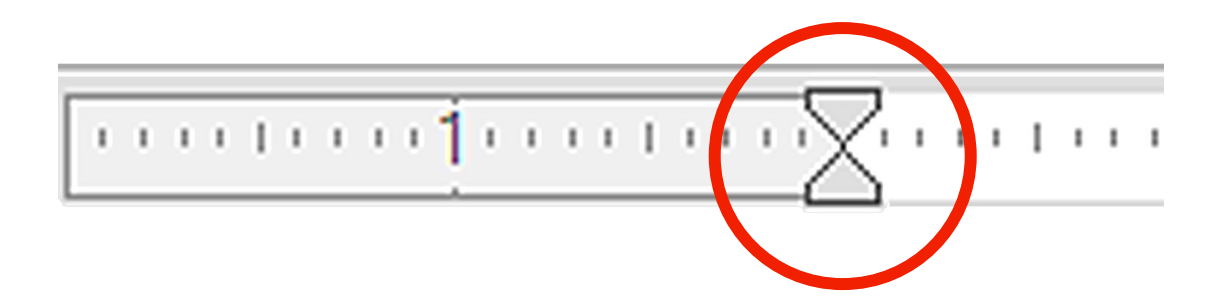

L'histoire des Six-Duchés se confond nécessairement avec celle de leur famille régnante, les Loinvoyant. Un récit complet nous ramènerait à une époque bien antérieure à la fondation du premier duché et, si leurs noms étaient restés dans les mémoires, nous décrirait les Outrîliens venus de la mer assaillant une côte plus clémente et plus tempérée que les grèves glacées des îles d'Outremer. Mais nous ignorons les noms de ces lointains ancêtres.

#### Retrait de 1er ligne et retrait gauche (Libre Office)

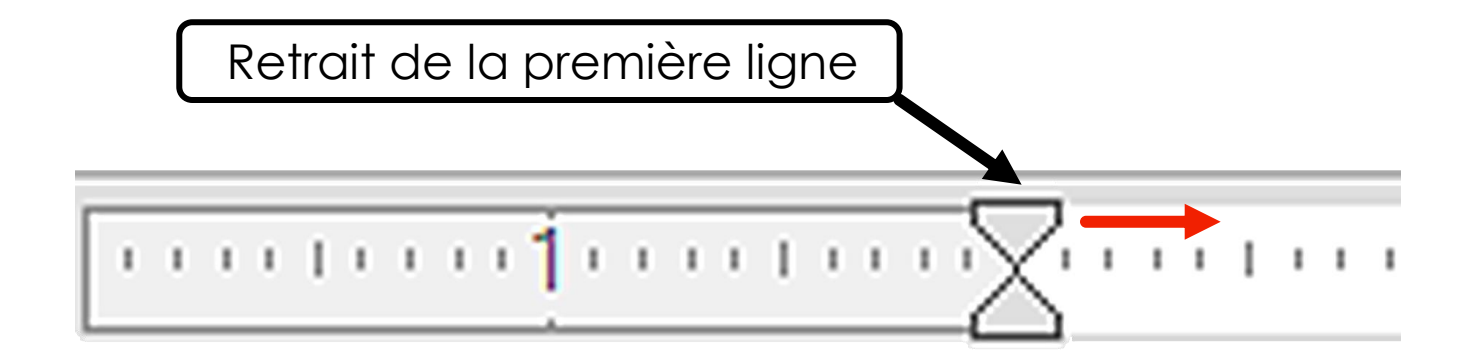

L'histoire des Six-Duchés se confond nécessairement avec celle de leur famille régnante, les Loinvoyant. Un récit complet nous ramènerait à une époque bien antérieure à la fondation du premier duché et, si leurs noms étaient restés dans les mémoires, nous décrirait les Outrîliens venus de la mer assaillant une côte plus clémente et plus tempérée que les grèves glacées des îles d'Outremer. Mais nous ignorons les noms de ces lointains ancêtres.

#### Retrait de 1er ligne et retrait gauche (Libre Office)

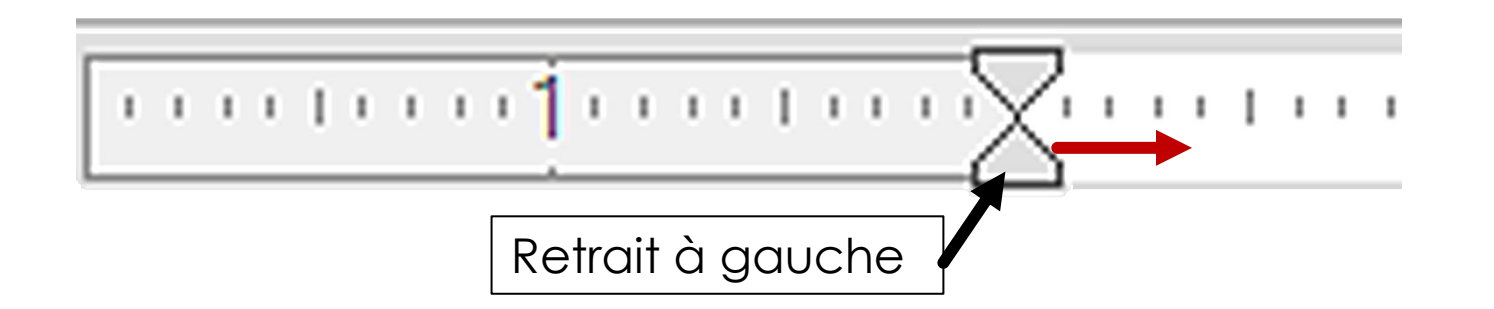

L'histoire des Six-Duchés se confond nécessairement avec celle de leur famille régnante, les Loinvoyant. Un récit complet nous ramènerait à une époque bien antérieure à la fondation du premier duché et, si leurs noms étaient restés dans les mémoires, nous décrirait les Outrîliens venus de la mer assaillant une côte plus clémente et plus tempérée que les grèves glacées des îles d'Outremer. Mais nous ignorons les noms de ces lointains ancêtres.

L'histoire des Six-Duchés se confond nécessairement avec celle de leur famille régnante, les Loinvoyant. Un récit complet nous ramènerait à une époque bien antérieure à la fondation du premier duché et, si leurs noms étaient restés dans les mémoires, nous décrirait les Outrîliens venus de la mer assaillant une côte plus clémente et plus tempérée que les grèves glacées des îles d'Outre-mer. Mais nous ignorons les noms de ces lointains ancêtres.

Pour régler le retrait gauche, il est aussi possible d'utiliser les boutons ci-dessous :

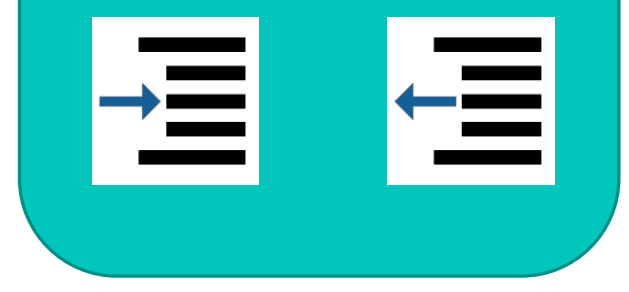

#### Retrait à droite (Libre Office)

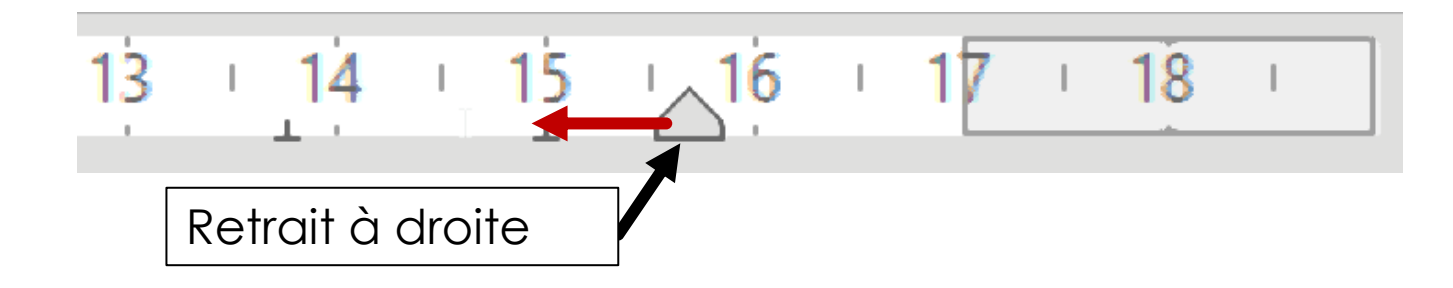

L'histoire des Six-Duchés se confond nécessairement avec celle de leur famille régnante, les Loinvoyant. Un récit complet nous ramènerait à une époque bien antérieure à la fondation du premier duché et, si leurs noms étaient restés dans les mémoires, nous décrirait les Outrîliens venus de la mer assaillant une côte plus clémente et plus tempérée que les grèves glacées des îles d'Outremer. Mais nous ignorons les noms de ces lointains ancêtres.

L'histoire des Six-Duchés se confond nécessairement avec celle de leur famille régnante, les Loinvoyant. Un récit complet nous ramènerait à une époque bien antérieure à la fondation du premier duché et, si leurs noms étaient restés dans les mémoires, nous décrirait les Outrîliens venus de la mer assaillant une côte plus clémente et plus tempérée que les grèves glacées des îles d'Outremer. Mais nous ignorons les noms de ces lointains ancêtres.

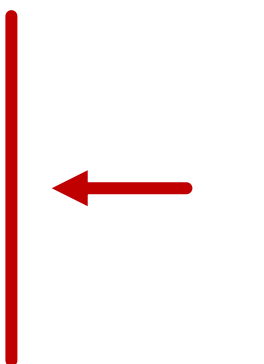

#### Exemple d'utilisation dans un courrier

Retrait à gauche **De la Saint-Etienne**,

A l'attention de Monsieur Faure

Monsieur,

Retrait de 1er ligne

Vous trouverez, ci-jointes, les tirages photographiques réalisés d'après les diapositives que vous m'avez confié. Les fichiers numériques correspondant peuvent être téléchargés ici (https://gagnonphoto.fr/12875). Vous pouvez m'adresser directement le chèque de 53,36 €, couvrant les frais de traitement et de tirage\*.

Si vous avez besoin de renseignements complémentaires, n'hésitez pas à m'écrire ou à me téléphoner. Vous remarquerez que j'ai numéroté les diapositives.

Retrait à gauche

Si vous souhaitez des retirages, merci de vous référer à la grille tarifaire et de m'indiquer les numéros correspondants.

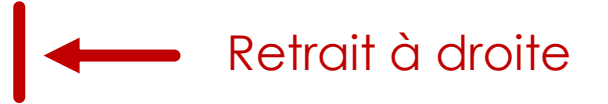

## Listes à puces

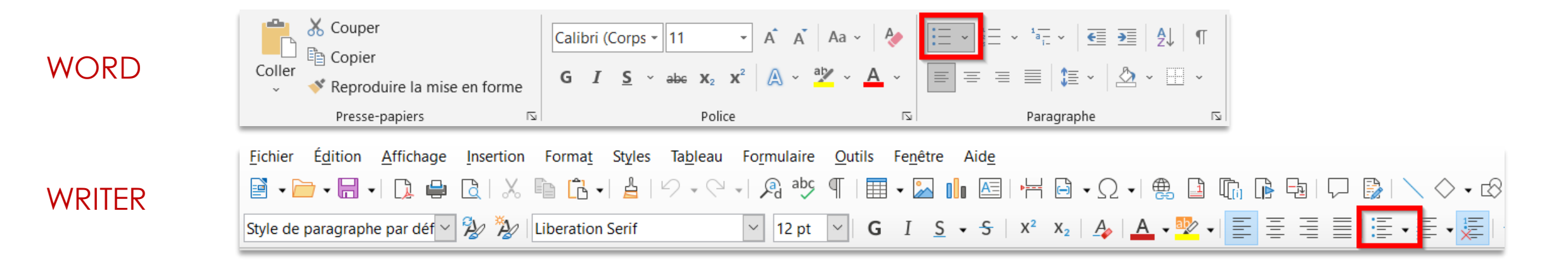

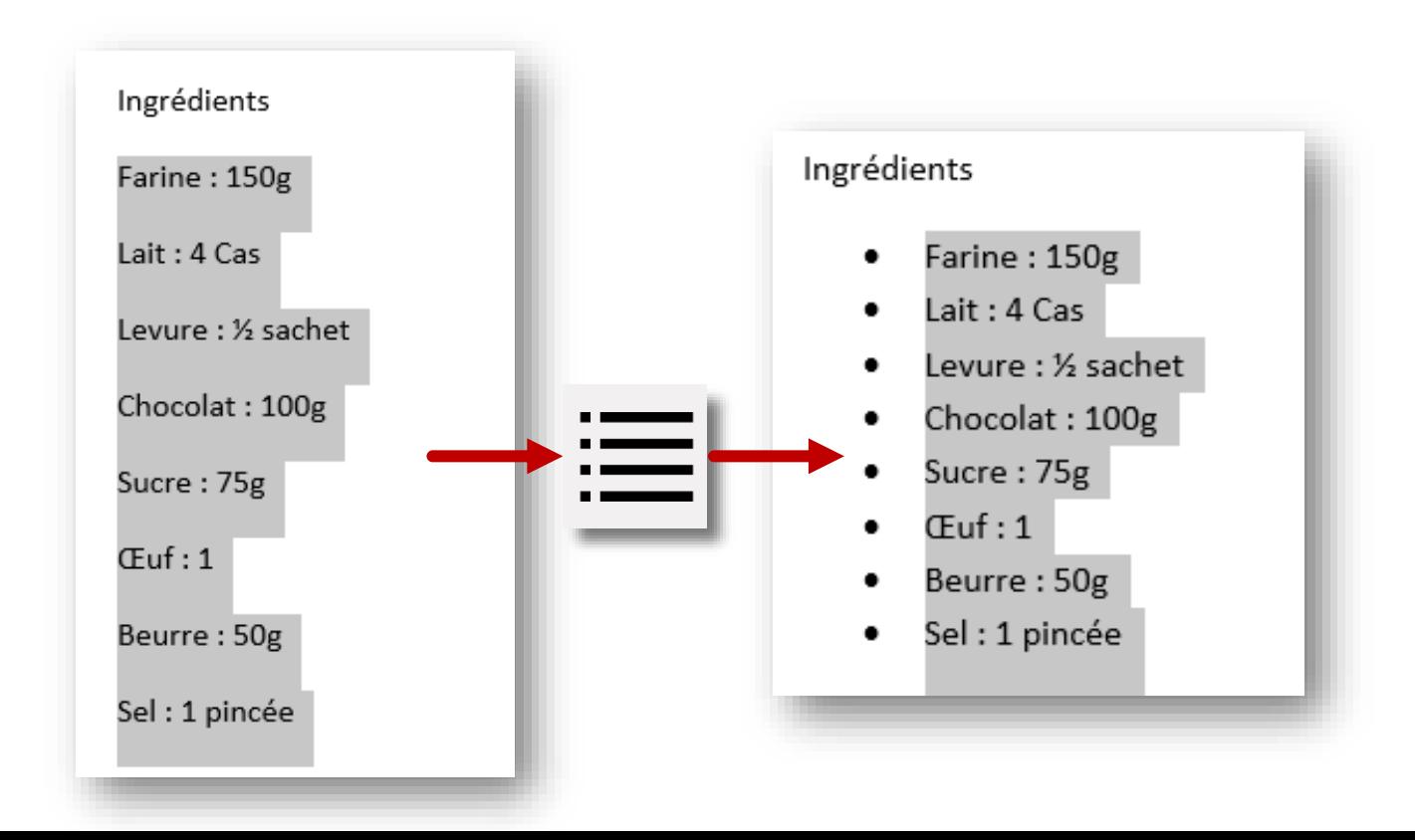

#### Listes à puces (avancée)

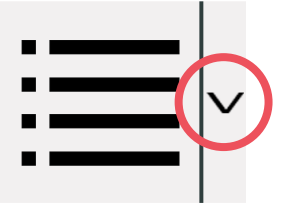

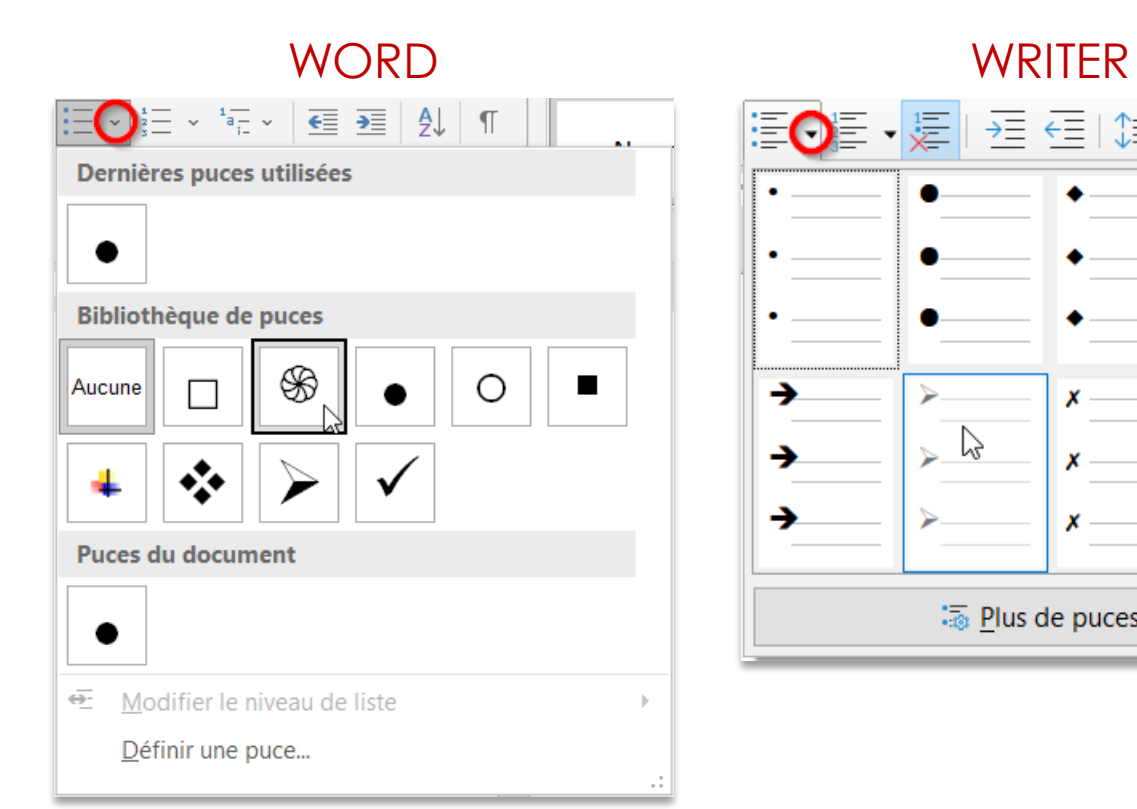

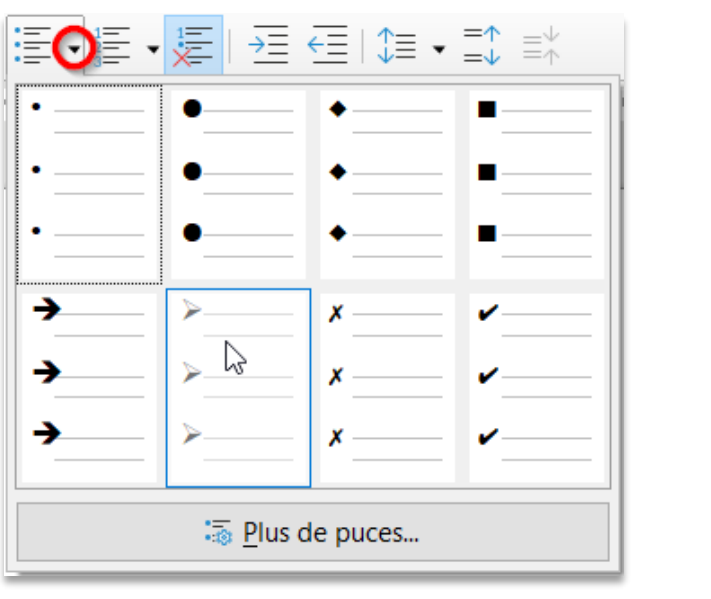

Ingrédients Farine: 150g  $\bullet$ Lait: 4 Cas ֍ Levure: 1/2 sachet ❖ Chocolat: 100g ➤  $\bullet$  Sucre : 75g

# Listes à puces (liste à plusieurs niveaux)

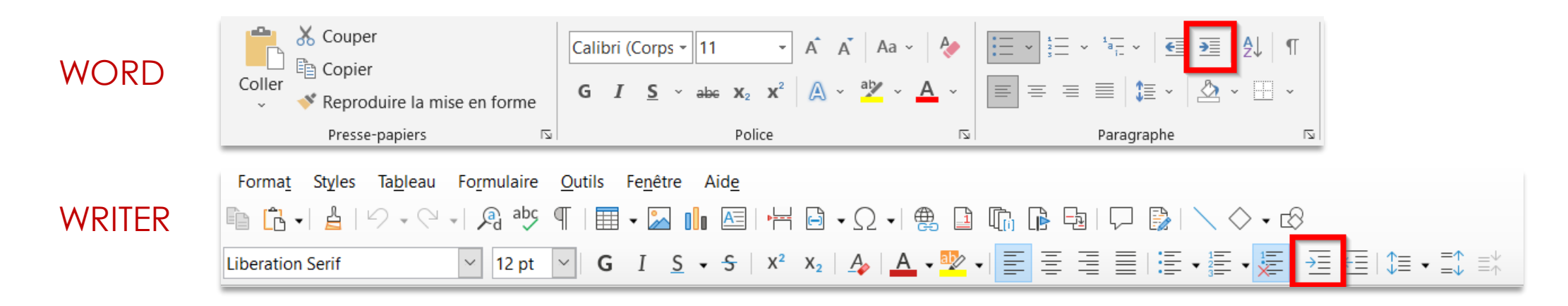

Farine:

- 100 g de farine de blé
- 50 g de farine de seigle
- Lait:  $4$  Cas
- Levure :  $\frac{1}{2}$  sachet
- Chocolat: 100g
- Sucre: 75g

Liste Sélectionner les élément à décaler Décaler

- Farine:
- 100 g de farine de blé
- 50 g de farine de seigle
- Lait:  $4$  Cas
- Levure :  $\frac{1}{2}$  sachet
- Chocolat: 100g
- Sucre: 75g

Farine:

- 100 g de farine de blé  $\circ$
- 50 g de farine de seigle  $\circ$
- Lait: 4 Cas
- Levure: 1/<sub>s</sub> sachet
- Chocolat: 100g
- Sucre: 75g

#### Listes numérotées

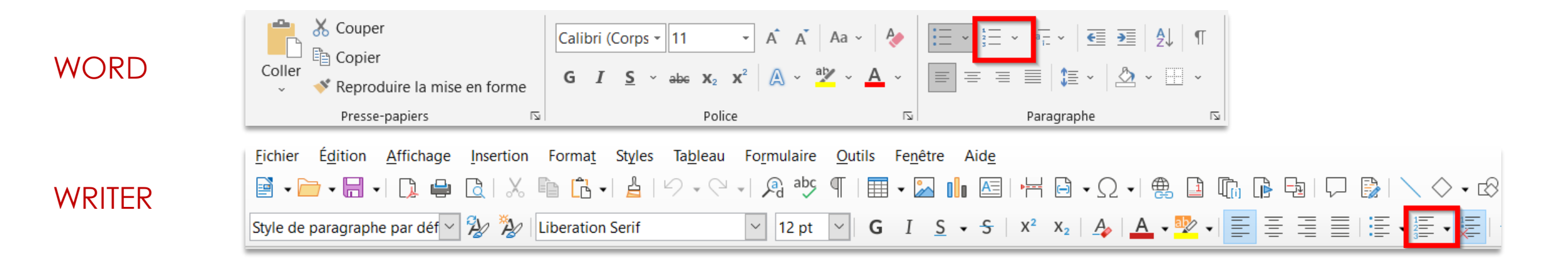

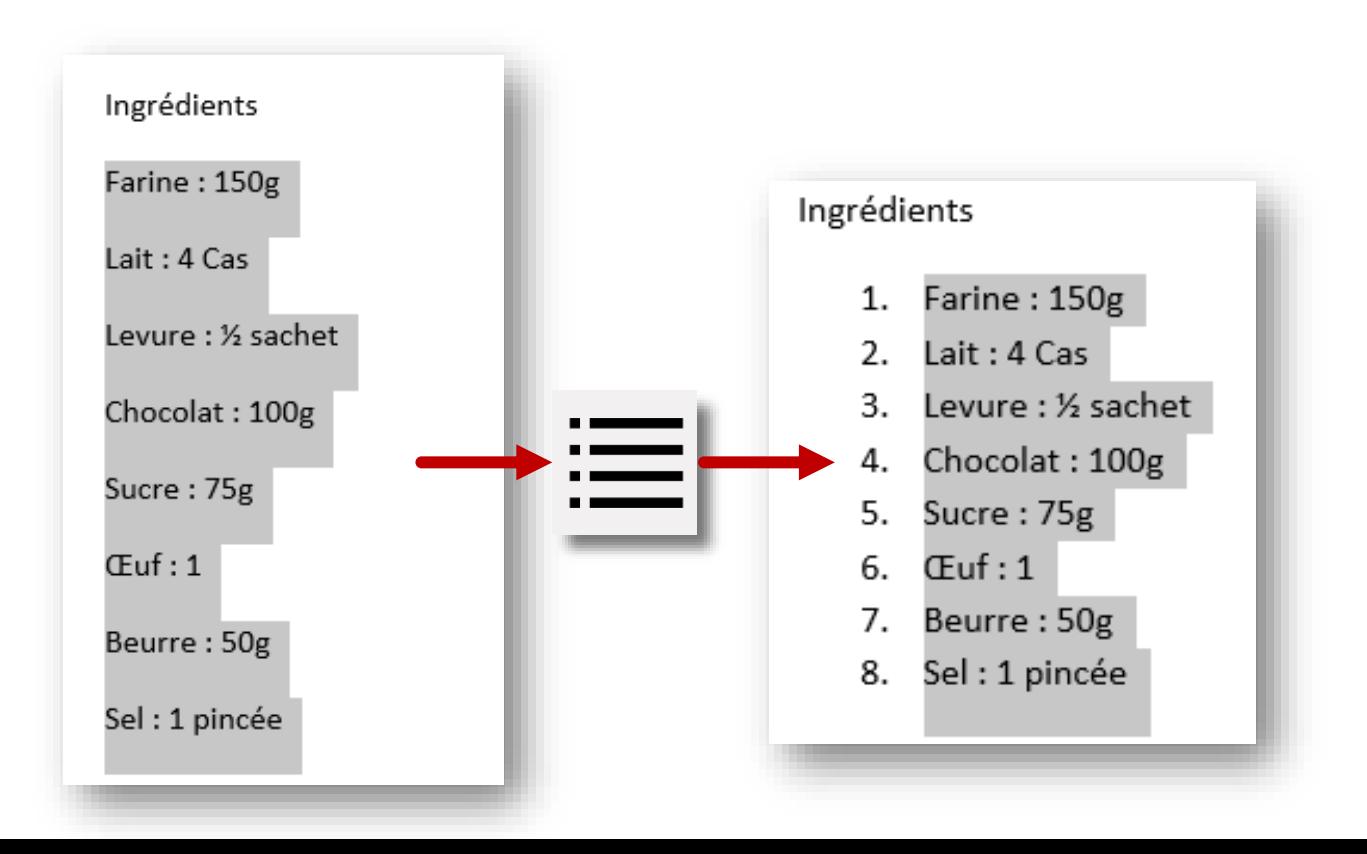

### Listes à numérotée (avancée)

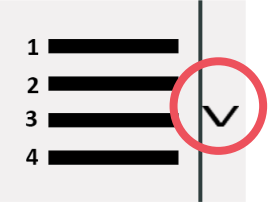

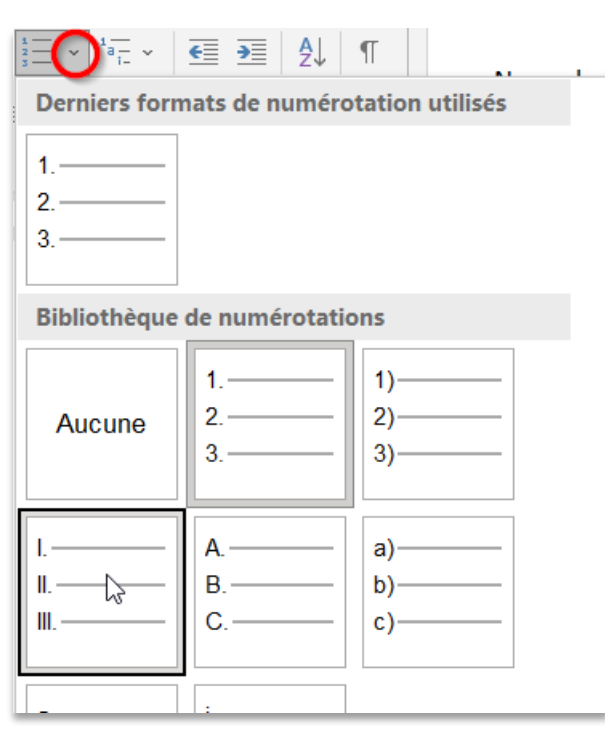

#### WORD WRITER

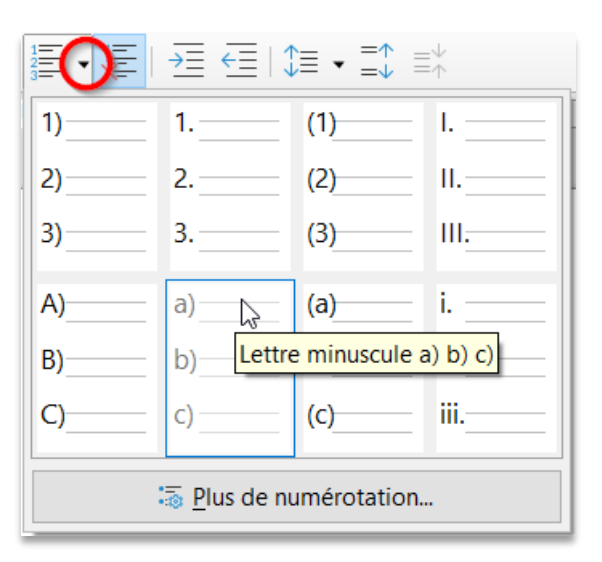

#### Ingrédients

- Farine: 150 g a)
- $b)$ Lait: 4 Cas
- Levure: 1/2 sachet c)
- Chocolat: 100g  $\mathsf{d}$
- Sucre: 75g e)

# Listes à numérotées (liste à plusieurs niveaux)

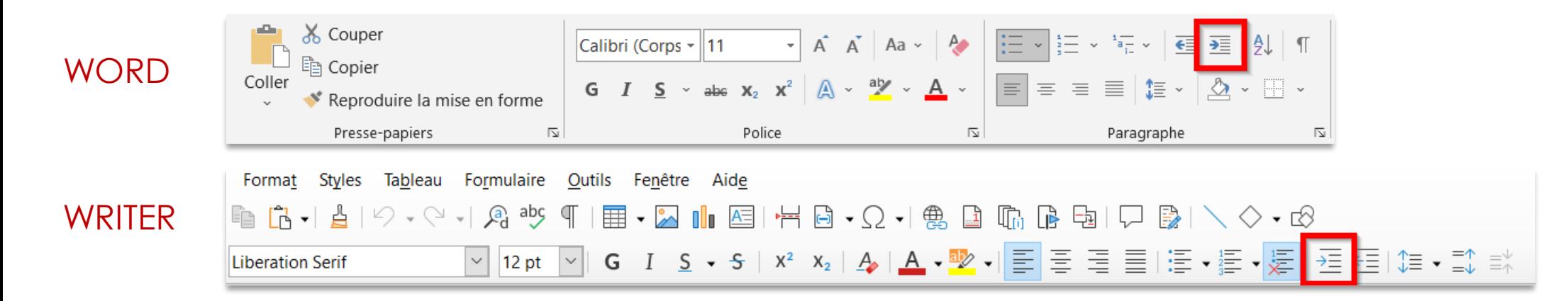

Liste Sélectionner les élément à décaler Décaler $\mathbf 1$ Laver  $1.$ Laver  $\mathbf{1}$ . Laver **Brosser** a. 2. Brosser  $2<sup>1</sup>$ **Brosser** Faire tremper dans l'eau  $b_{\cdot}$  $-3.$ Faire tremper dans l'eau 3. Faire tremper dans l'eau Sécher C. Sécher Sécher 4. 4. Couper en rondelles Couper en rondelles 5. Couper en rondelles 5. Cuire 6. Cuire 6. Cuire 3.